## **Lección 2: Comprobación de Tipos**

- 1. Introducción
- 2. Sistemas de tipos
- 3. Representación de tipos
	- $\bullet$ Expresiones de tipos
	- •Árboles
- 4. Comprobación de tipos
	- •**Equivalencia**
	- •Conversión
	- •Coerción
	- •Inferencia
- 5. Perspectiva

#### Lecturas:

- Scott, capítulo 7
- Aho, capítulo 6
- Fischer, sección 10.1
- Holub, sección 6.3
- Bennett, capítulo 9
- Cooper, sección 4.2

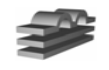

## **1. Introducción**

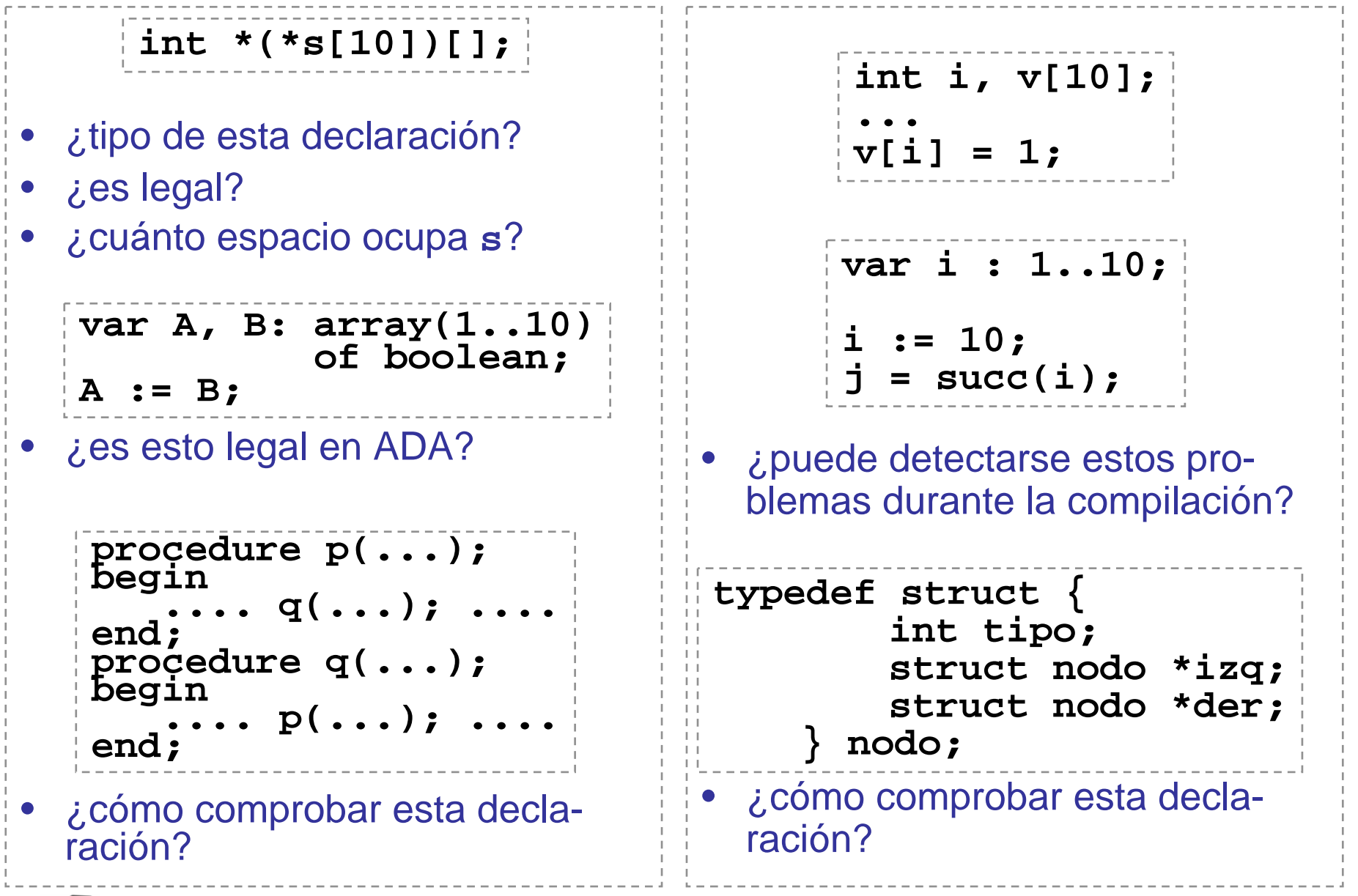

## **Análisis Semántico**

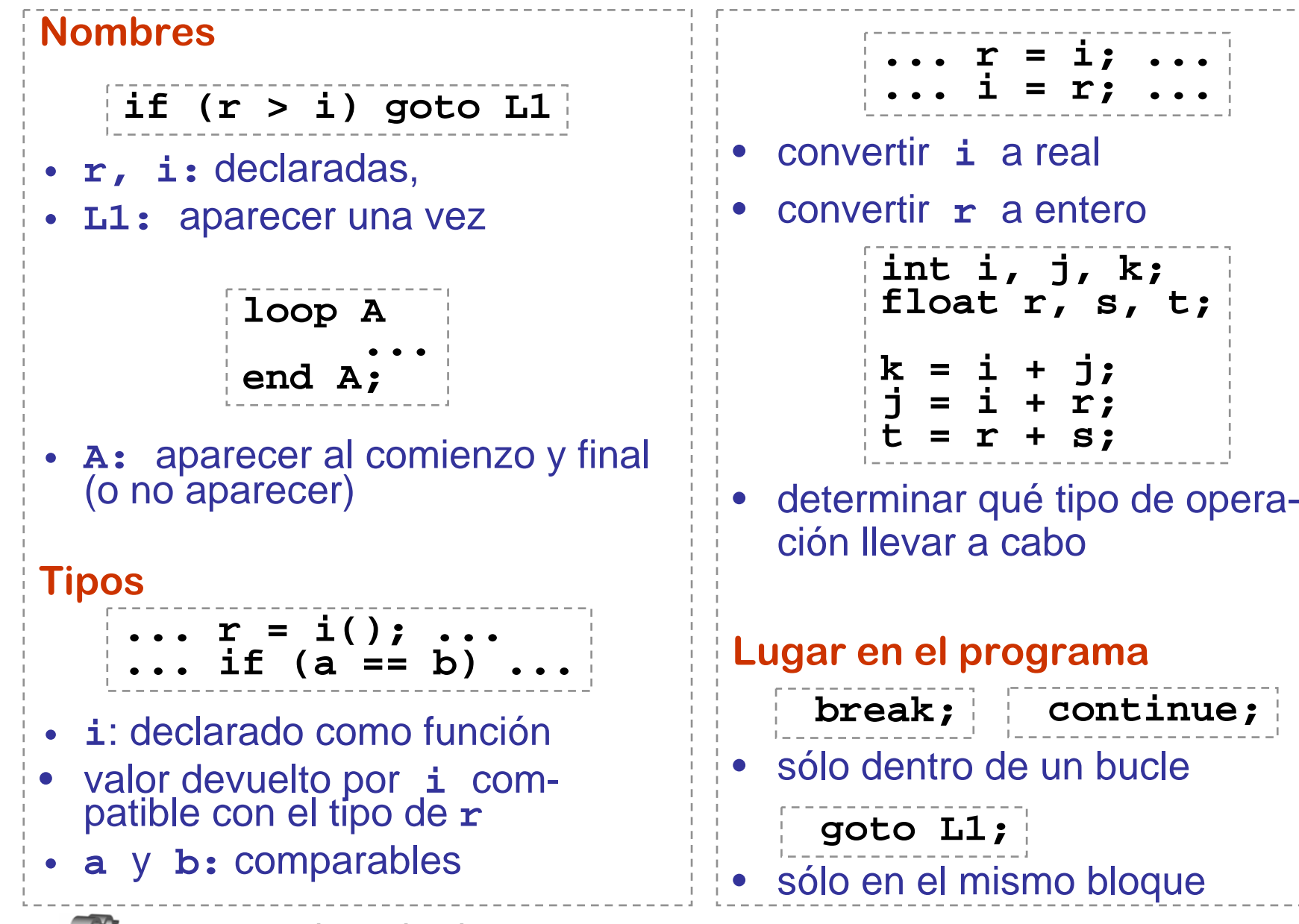

## **Comprobación de tipos**

**•**

**•**

**•**

- **1. Verificar** que los tipos y valores asociados a los objetos de un programa se utilizan de acuerdo con la especificación del lenguaje.
- **2. Detectar** conversiones implícitas de tipos para efectuarlas o insertar el código apropiado para efectuarlas
- • Almacenar información relativa a los tipos de los objetos

#### **¿representación? ¿representación?**

• Aplicar las reglas de verificación de tipos

**¿cómo y cuándo aplicarlas? ¿cómo y cuándo aplicarlas?**

 **Equivalencia:** determina cuándo dos objetos pueden considerarse del mismo tipo.

#### **•Compatibilidad:**

determina cuándo un objeto de cierto tipo puede ser usado en un cierto contexto.

 **Inferencia:** derivación del tipo de un objeto a partir de sus componentes.

**• Conversión:** permitir y efectuar un cambio de tipo.

 **Coerción:** conversión automática de un tipo a otro.

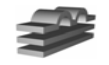

## **2. Sistemas de tipos**

#### **1. Tipos primitivos**

**• booleano:** un byte, 0 (false), 1 (true)

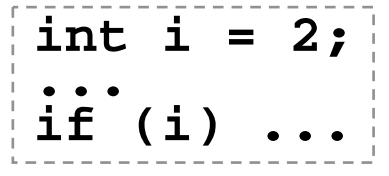

- **• caracter:** un byte, ASCII Java: dos bytes, UNICODE
- **• entero:** dos bytes...

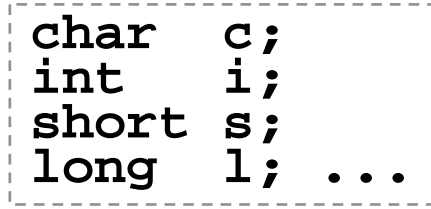

- **• real:** coma fija, coma flotante
- **• racionales?**
- **• complejos?**

**2. Constructores • enumerados:** orden total **• subrangos:** intervalos **• registros:** tuplas **• vectores:** secuencias**• conjuntos:** selección **• punteros:** referencias **• listas:** sec. sin indexado **• ficheros:** sec. con pos. **type dia is (lun, mar, mie, jue, vie, sab, dom); type fs is (sab, dom); var s: string[80]; ...write(s);**

**• funciones:** genera un valor

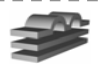

## **Constructores: ortogonalidad**

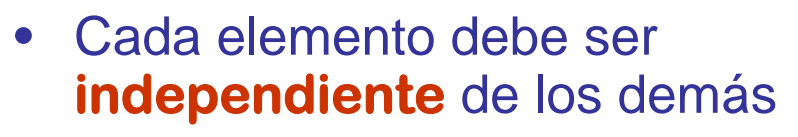

- • Deben poder usarse en cualquier **combinación**
- • Todas las combinaciones deben tener **sentido**

```
a := if b < c then d 
                 else e;
...a := begin
        f(b); 
           g(c) 
      end;
...g(c);
2 + 3;
Sentencias (Algol):
if (a == b) ...
if (a = b) ...
C:
```
Idealmente, los tipos deberían ser ortogonales (hace más clara la programación.)

#### **Tipos :**

- *i*subrangos de reales?
- ¿conjuntos de caracteres?
- ¿registros de registros?
- ¿vectores de registros?
- ¿conjuntos de reales?
- •¿ficheros de ficheros?
- •¿vectores con índices reales?

**6**

• ¿vectores con índices registros?

**12048 - J. Neira – Universidad de Zaragoza** 

## **Sistemas de tipos**

#### **3. Reglas**

- de **equivalencia** de tipos: cuándo los tipos de dos objetos son iguales
- de **compatibilidad** de tipos: cuándo puede usarse un valor en un contexto
- de **inferencia** de tipos: determinar el tipo de una expresión con base en el tipo de sus elementos
- La **complejidad** semántica del lenguaje depende de la variedad de tipos primitivos y de constructores.
- $\bullet$  La **rigidez** semántica depende de la flexibilidad en la aplicación de las reglas de utilización y conversión de tipos.
	- BASIC, Fortran: simples y rígidos
	- $\bullet$  C: complejo, pero poco rígido
	- ADA: complejo y rígido

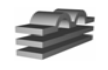

### **Según cómo y cuando se aplican estas reglas...**

#### **Lenguajes estáticamente tipados**

• Los tipos de los objetos se determinan durante la compilación. Esto se hace a través de la declaración de todos los objetos antes de su utilización. **Ejemplos: Java y C.** 

#### **Lenguajes dinámicamente tipados**

• Los tipos se determinan durante la ejecución. **Ejemplos: Python, Lisp, Snobol4.**

#### **Lenguajes débilmente tipados**

• El programador puede obviar, y en algunos casos ignorar, el tipo de los objetos que maneja. **Ejemplo: C**

#### **Lenguajes fuertemente tipados**

• Las reglas de utilización de tipos se aplican estrictamente. **Ejemplos: Java, ADA.**

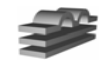

## **Lenguajes DEBILMENTE tipados: C**

- **• Tipos primitivos: char, int, float, double ...**
- **• Constructores: \*, [], struct, ()**
- **• Declaración: 'specifier' ('declarator')\***

```
sp decl* 
int i; /* entero */
int *j; /* puntero a entero */
int *k(); /* funcion dev puntero a entero */
int (*1)( ;
int *m[9];int(*n)[];
int *o() [];
int **p();
int *q()();
int * *r[1[];int *(*s[10])[]; 
int *(*f())();
```
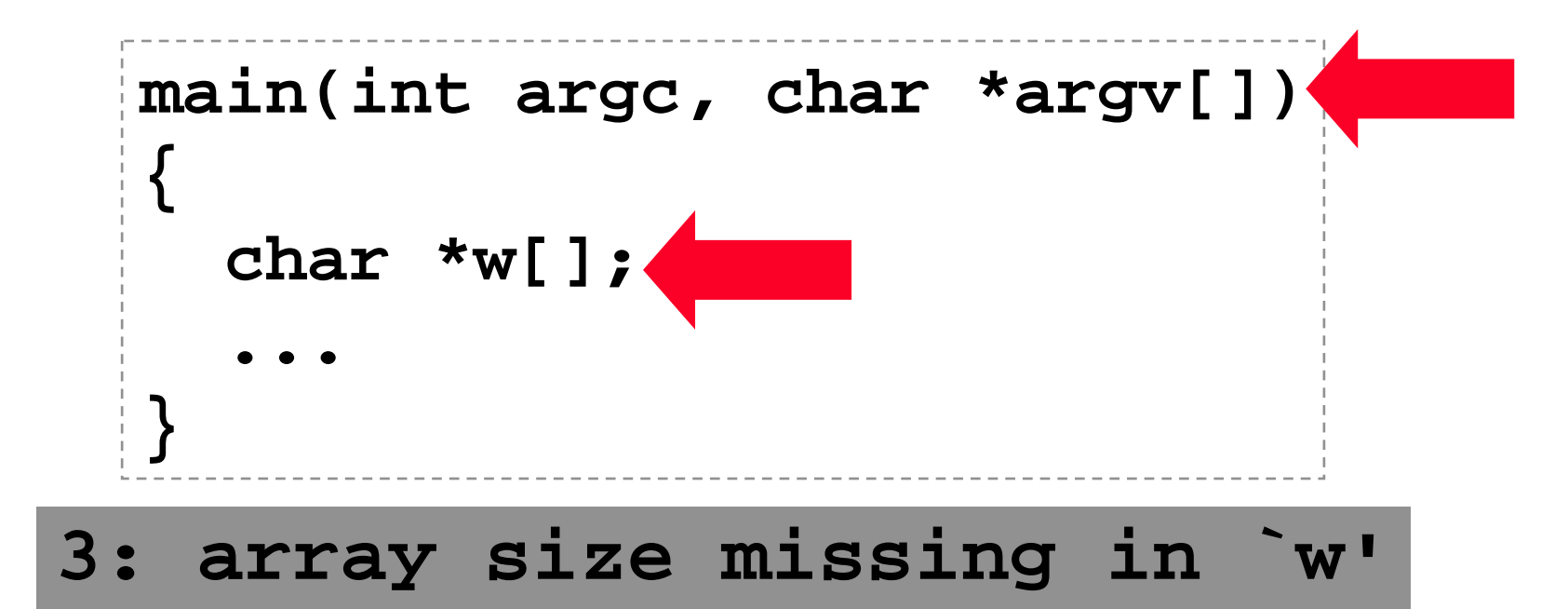

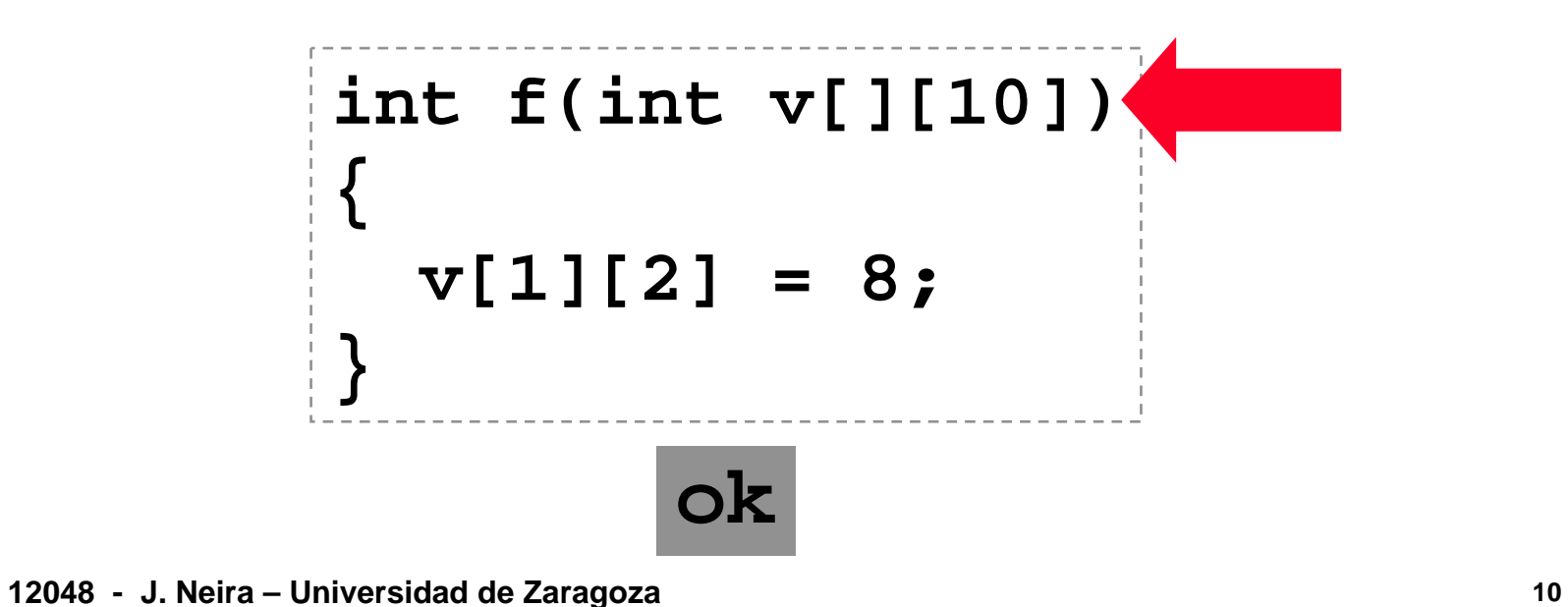

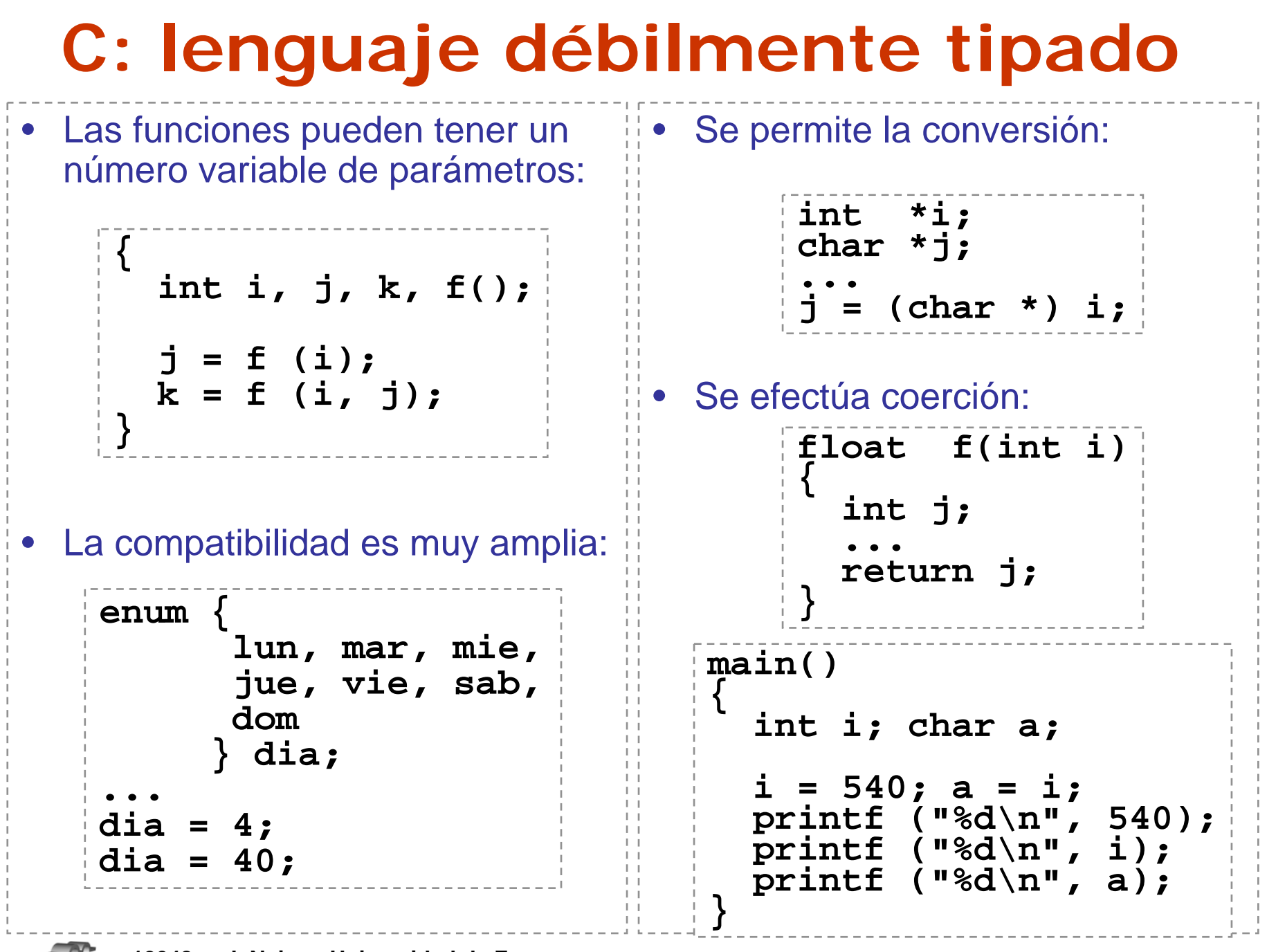

## **FUERTEMENTE tipados: ADA**

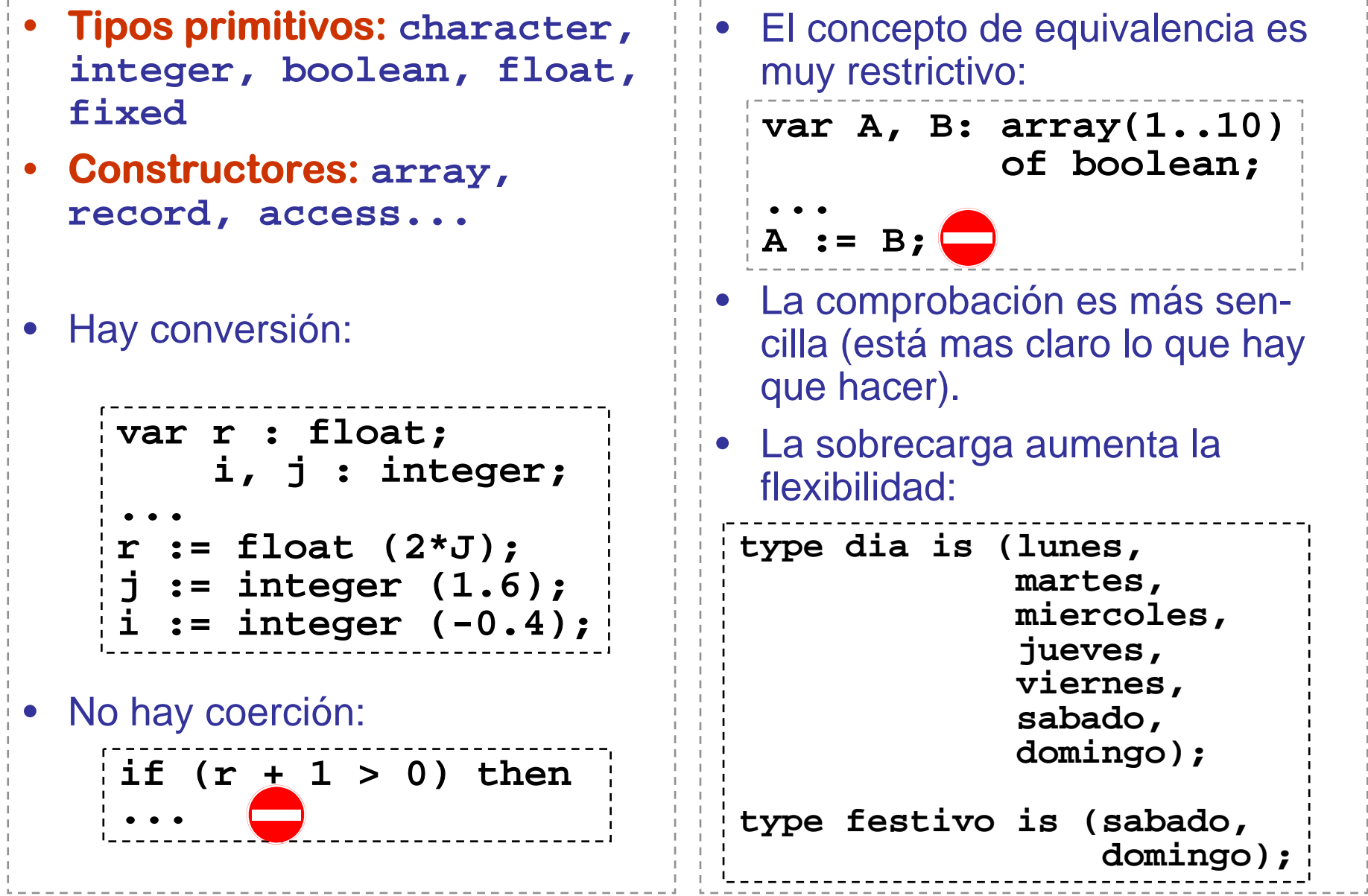

## **3. Representación de Tipos**

1. Para describir la estructura de un tipo en un lenguaje de programación se puede utilizar una notación funcional llamada *expresión de tipos.*

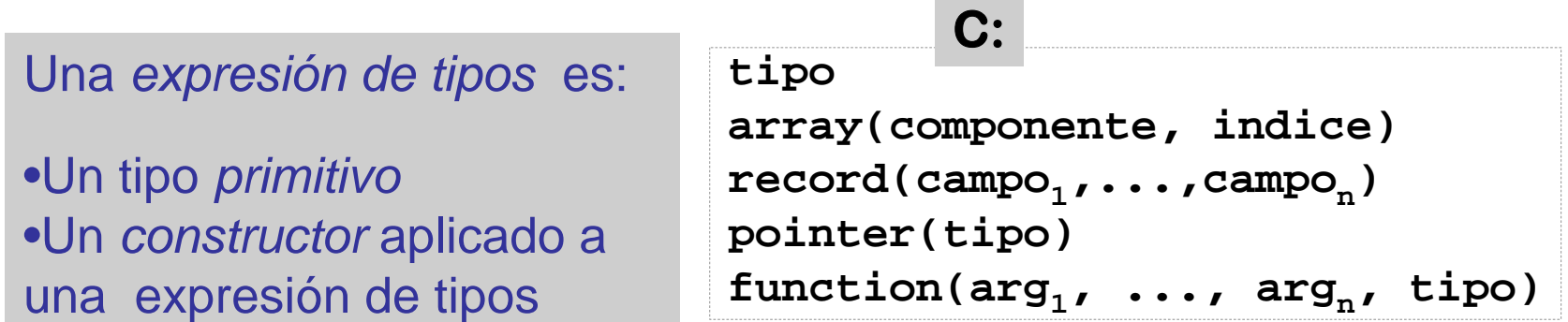

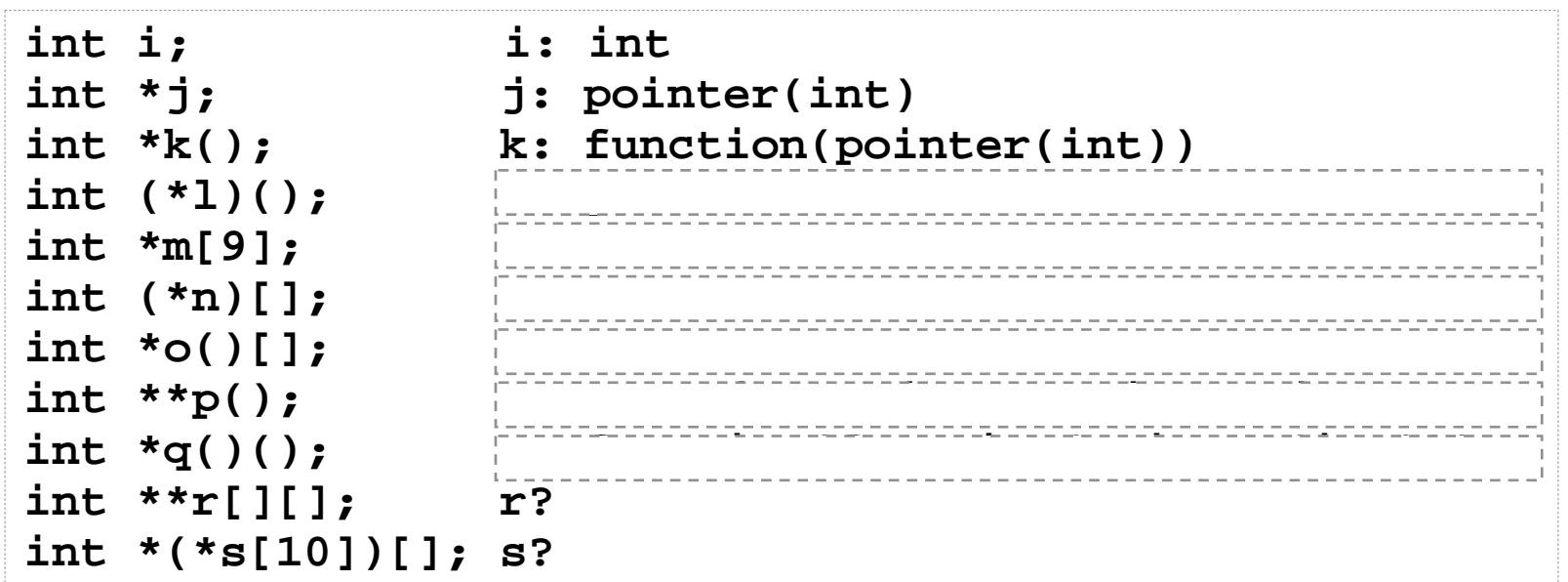

# **Árboles de Tipos**

- 2. Una expresión de tipo también puede describirse gráficamente como un **árbol de tipos.**
	- Las hojas son tipos o valores primitivos.
	- Los nodos interiores son constructores.
- $\bullet$ Ejemplo (Pascal):

```
var a: array[1..10] of array[1..20] of integer;
```
•Expresión de tipos:

 $\bullet$ Árbol de tipos:

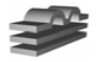

### **Tipos en la Tabla de Símbolos (Tabla de Atributos)**

• Ejemplo (PASCAL P4): registro con campos variantes

```
type
 IdPtr =^Identifier;
 Identifier = recordName: Alpha;
   Llink, Rlink: IdPrt;
   IdType: TypePtr;
   Next: IdPtr;
   case Class : IdClass of
    Constant: ( Value: ValueType );
    TypeName ();
    Variable: ( Vkind: IdKind;
                Vlevel: LevelRange;
                Vaddr: AddressRange
               );
    Field: ( Offset: AddressRange );
    Proc, Func: (
      case PFDeclKind : DeclKind ofStandard: (...);
       Declared: (...)
    )
   end;
                                         •Tipo
•Tipo
```
**Parte fija: Parte fija:** •Nombre •Inf. de acceso •Clase•Clase

### **Tipos en la Tabla de Símbolos (Tabla de Atributos)**

• Ejemplo (PASCAL P4): registro con campos variantes **TypePtr <sup>=</sup>^TypeDescriptor TypeDescriptor = record Size: AddressRange; PackedFlag: boolean; case Form : TypeForm of Scalar: ( case ScalarKind : DeclKind ofDeclared: ( First: IdPtr ); Standard: ( ) ); Subrange: ( SubBType: TypePtr; Min, Max: Value ); Pointer: ( PtrBType: TypePtr ); SetType: ( SetBType: TypePtr ); ArrayType: ( IndexType, ElementType: TypePtr ); RecordType: ( FirstField: IdPtr ); FileType: ( FileBaseType: TypePtr ) end; Parte variable:Parte variable:** $\bullet$ Tamaño $\bullet$ •…..•<sub>……</sub>

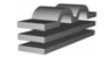

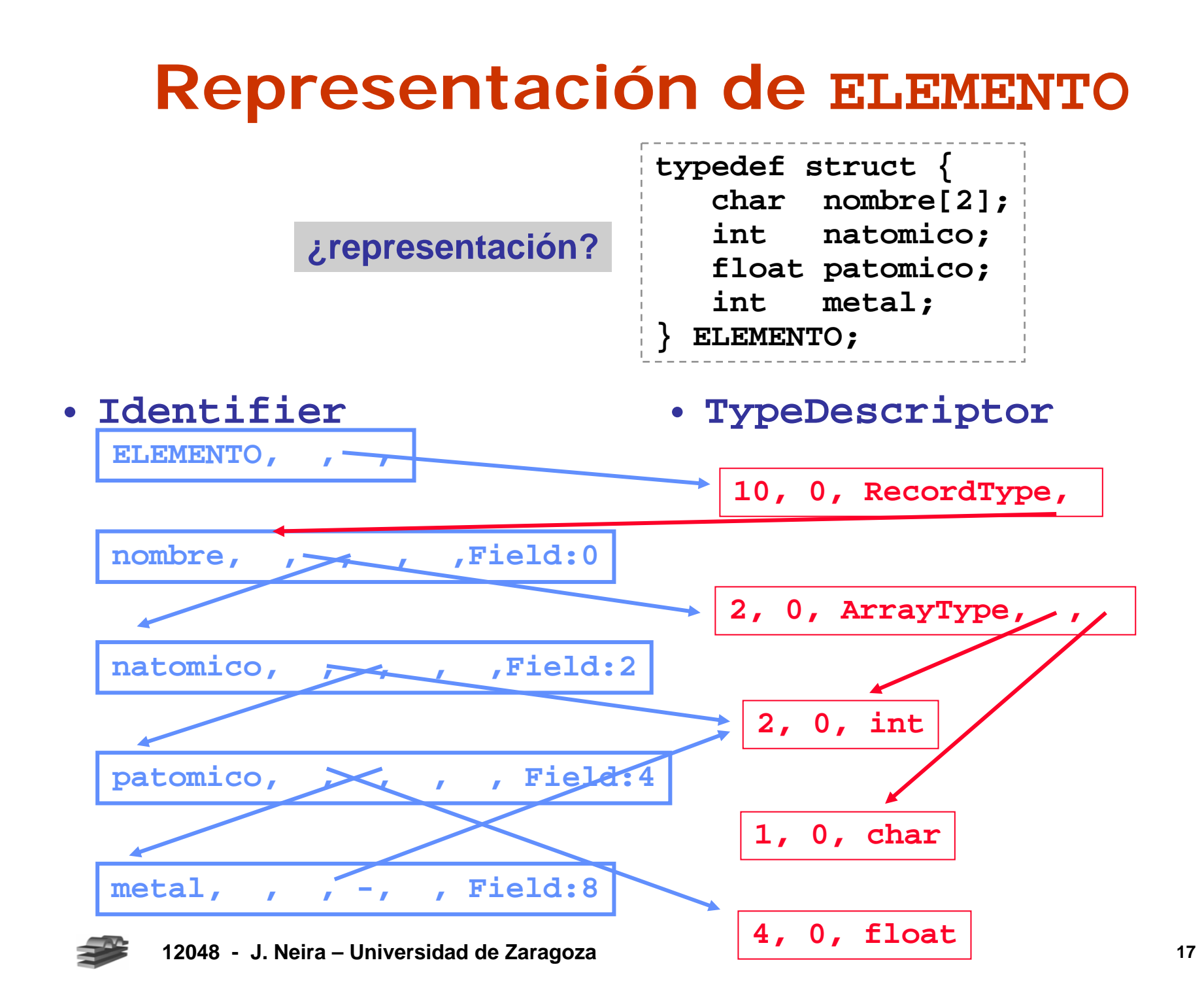

# **4. Comprobación de Tipos**

**• Comprobación Estática:** llevada a cabo durante la compilación – Toda la información necesaria debe estar disponible – Programas más eficientes (no se genera código) **• Comprobación Dinámica:** llevada a cabo durante la ejecución. – Programas menos eficientes (desventaja de los intérpretes). – Referencia a variables sin valor asignado. – Punteros a NULL. **#define I 5 short i; char v[10]; i = 10\*32767; ...v[2\*I] = 'b'; ...v[4] = 1000; procedure Compute is K : Integer := Integer'Last; begin K := K + 1; end Compute; var i : integer;**  $\dot{w}$ rite(i); **...var p : ^integer;**  $\cdot \cdot \cdot \cdot \cdot p$  **:** = 100; **...**

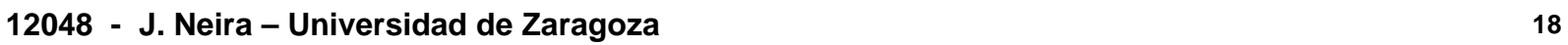

## **Equivalencia**

- **• Equivalencia estructural:** dos tipos son equivalentes si sus componentes lo son, y están organizadas de igual manera
- La definición exacta depende del lenguaje.

**type r1 = record i : integer; f : real; end; type r2 = record f : real; i : integer; end;**

**type r1 = record i, j : integer; end; type r2 = record i : integer; j : integer; end; type r3 = record a : integer; b : integer; end;**

```
type v1 = array[1..10]
                 of char; 
     v2 = array[0..9]
                 of char;
```
**type persona = record nombre, direccion : string[80]; end; type empresa = record**

```
nombre,
  direccion : string[80];
end;
```
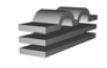

## **Equivalencia estructural**

- **Método usual de comprobación:** algoritmo recursivo de comparación de árboles.
- C: comprobación de tipos estructural:

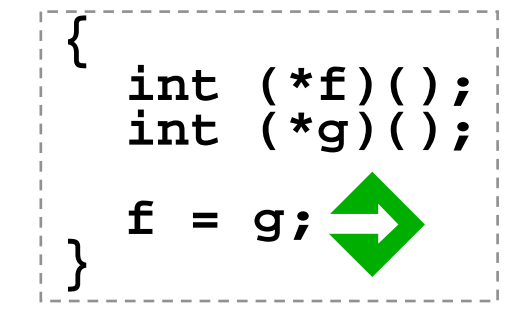

•¡Excepto para registros!

#### struct {<br>
int **i;** char **c;**<br> **}** a;<br>
struct { **struct { int i; char c; } b; ....a = b;**

• ¿por qué? tipos recursivos: • Árbol de tipos: • Expresión de tipos: **typedef struct { int tipo; struct nodo \*izq; struct nodo \*der; } nodo; nodo: record(int, pointer(nodo), pointer(nodo))** ¡El método de comprobación debe utilizar los nombres! **recordinteger pointer pointer**

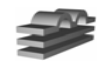

## **Equivalencia**

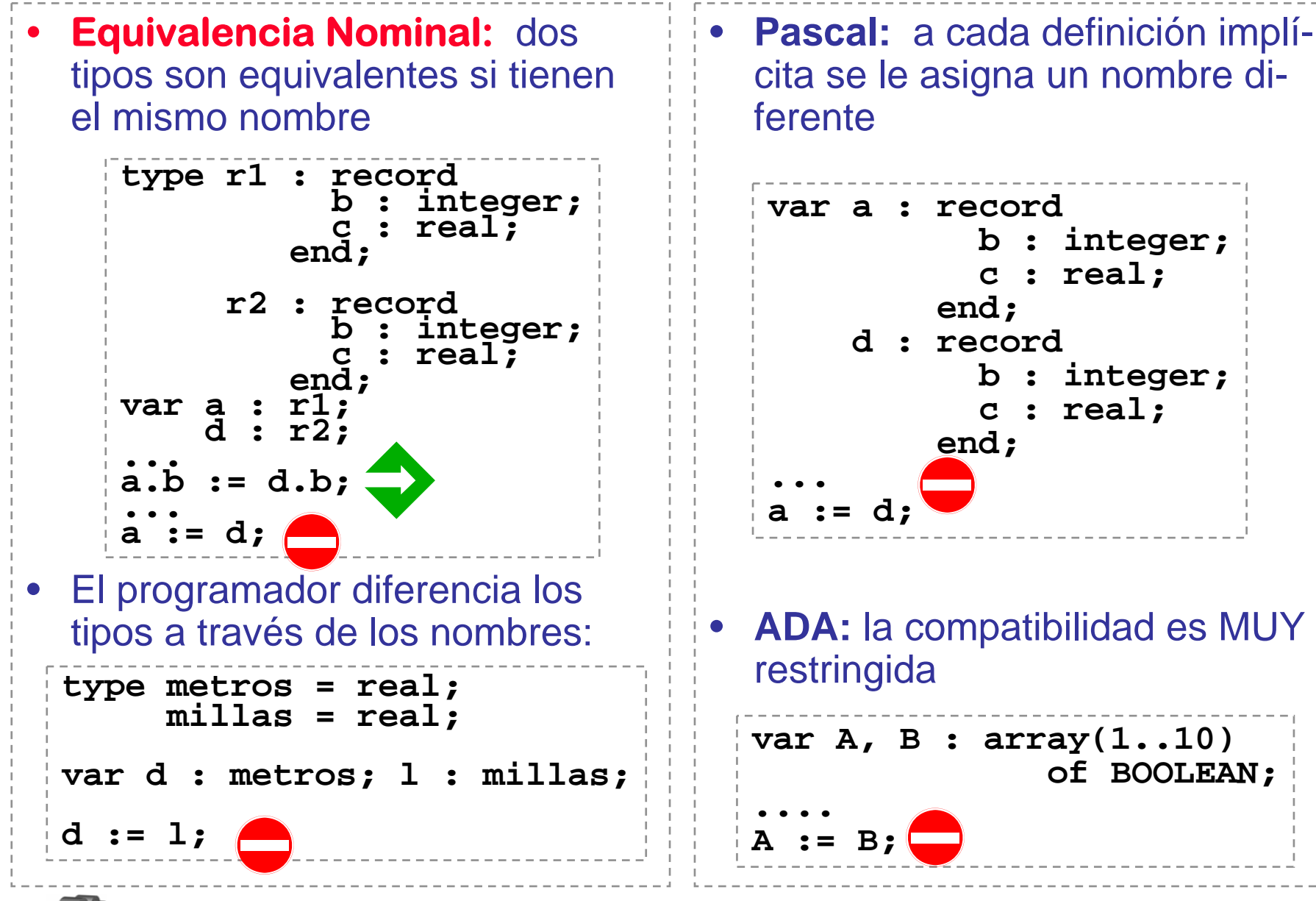

## **Conversión**

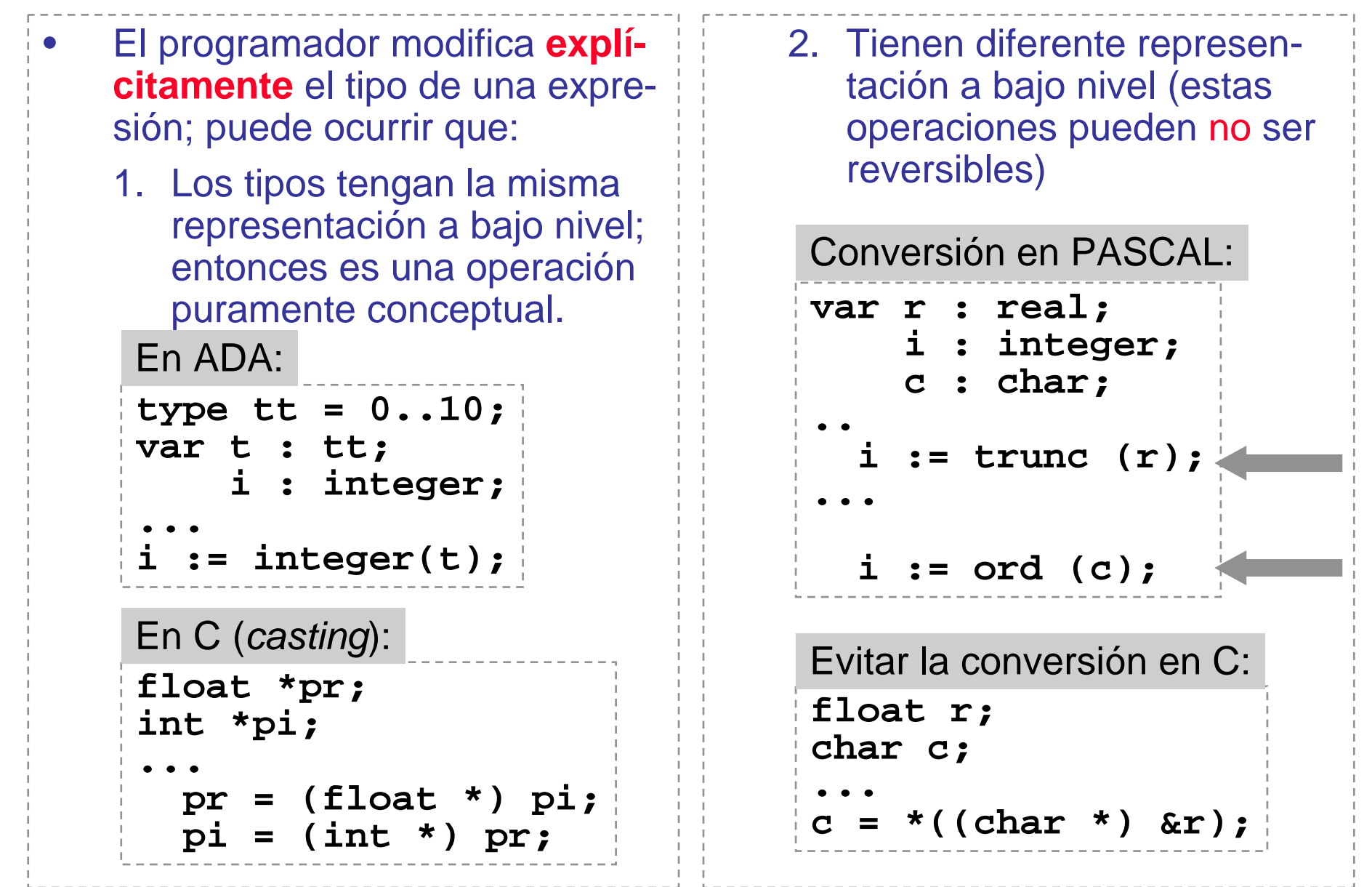

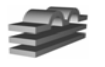

### **Coerción**

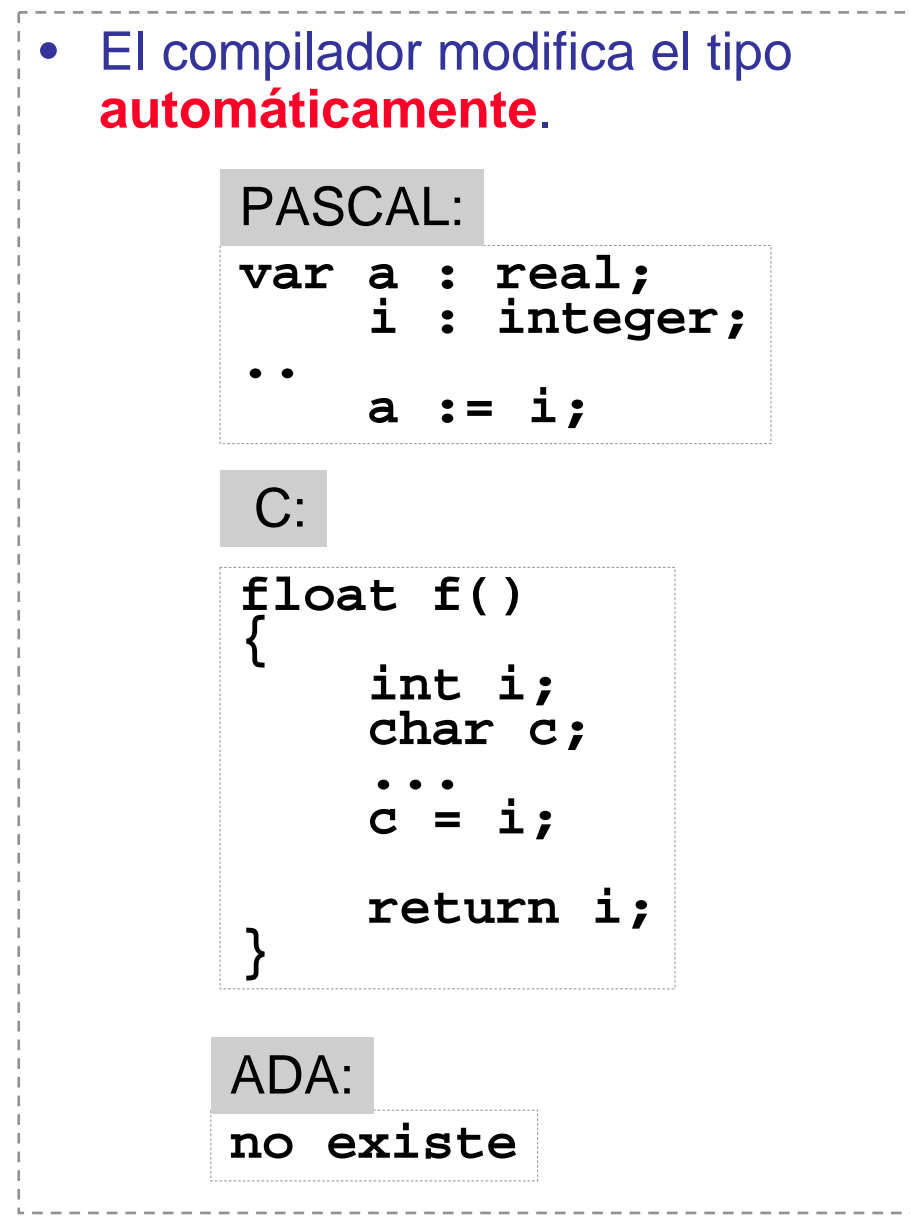

• Tipos genéricos:

**typedef void \*ELEMENTO; typedef struct nodo { ELEMENTO dato; struct nodo \*sig; } NODO, \*pNODO;**

**•A favor:**

facilita la abstracción y extensibilidad de los programas, facilitando la incorporación de tipos nuevos.

#### **• En contra:**

riesgos de seguridad. Los lenguajes modernos tienden a alejarse de la coerción.

## **Inferencia**

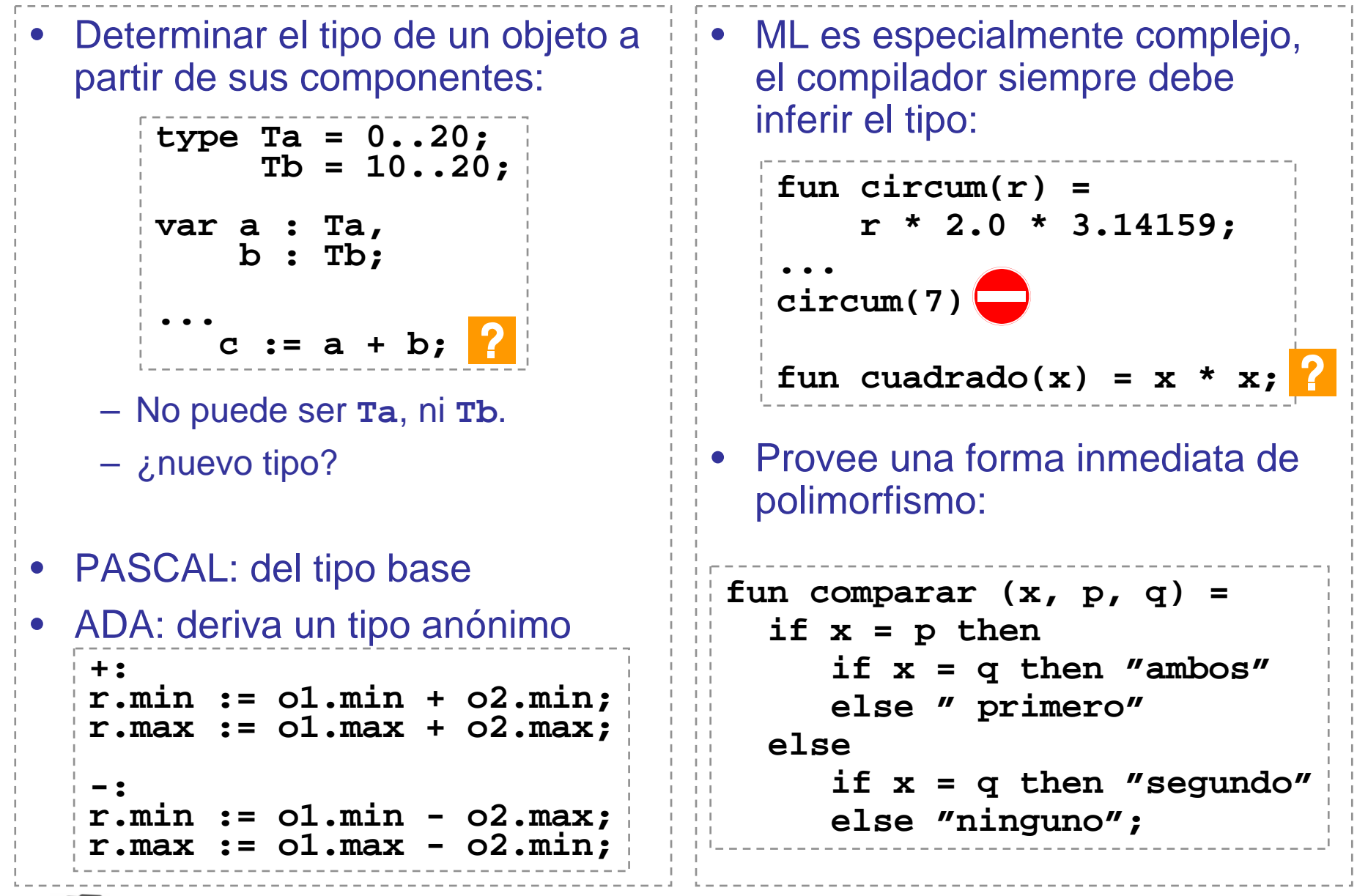

### **5. Perspectiva**

#### • Comprobación semántica más profunda: **man lint**

```
1 #include <stdio.h>
 23 main () 4 { 5 int i, j, k;
 6 char c;
 7 float *r;
 8
9 f (5, 4);
10 printf ("%s\n", f (5.0));
11 r = (float *) &c;
12 goto L1;
13 i = f (0);
14 L1: i = j; 15 } 1616
17 int f (n)
18 int n; 19 { 20 if (n > 1) 
21 return n* f (n-1); 
22 else ; 23 }
                               (9) (10) f: variable # of args
                               (10) f, arg. 1 used inconsistently
                               (9) f returns value which is
                                     sometimes ignored
                               (11) possible pointer alignment
                                    problem
                               (20) function f has return(e); 
                                    and return;
                              (13) statement not reached
                               (13) i set but not used
                               (14) j may be used before set
                               (5) k unused in function main
                                    "lint attempts to detect features of
                                    the named C program files that are 
                                    likely to be bugs, to be non-portable, 
                                    or to be wasteful. It also performs
                                    stricter type checking than does the
                                    C compiler."
```
#### **http://libre.act-europe.fr/Software\_Matters**

```
enum Alert_Type {LOW, MEDIUM, HIGH, VERY_HIGH};
void handle_alert (enum Alert_Type alert) {
  switch (alert) {
   case LOW:activate_camera ();
   case MEDIUM:send_guard ();
   case HIGH:sound_alarm ();
  }
}
void process_alerts () {
  handle_alert (2);
  …
```
#### • Compila, pero ¿tiene problemas?

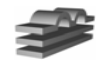

#### **http://libre.act-europe.fr/Software\_Matters**

- Olvidas los break
- Olvidas algún caso importante
- 2 y High no son lo mismo

```
void handle_alert (enum
Alert_Type alert) {
  switch (alert) {
   case LOW:activate_camera ();
     break;
   case MEDIUM:send_guard ();
     break;
   case HIGH:sound_alarm ();
     break;
   case VERY_HIGH:
     alert_police ();
     break;
  }
}
void process_alerts () {
  handle_alert (HIGH);
```
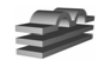

#### **http://libre.act-europe.fr/Software\_Matters**

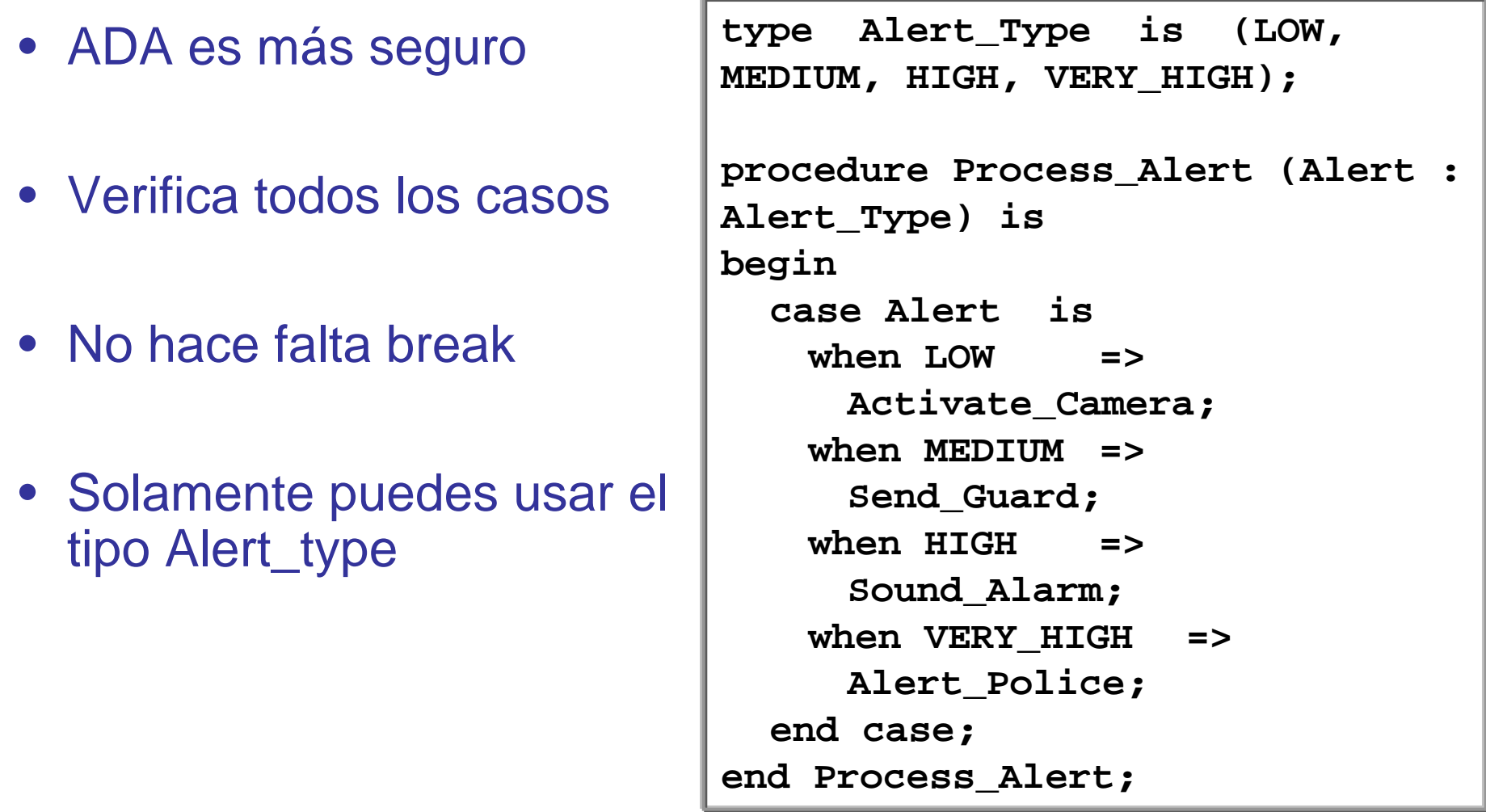

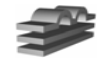

#### **http://libre.act-europe.fr/Software\_Matters**

```
typedef int Time;
typedef int Distance;
typedef int Speed; 
…const Speed SAFETY_SPEED = 120;
…void increase_speed (Speed s);
…void check_speed (Time t, Distance d) {
 Speed s = d/t;
 if (s < SAFETY_SPEED)
   increase_speed (t);
}
void perform_safety_checks () {
  Time t = get_time ();
 Distance d = get_distance ();
  …check_speed (d, t);
}
```
• Compila, pero ¿tiene problemas?

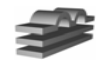

#### **http://libre.act-europe.fr/Software\_Matters**

```
typedef int Time;
typedef int Distance;
typedef int Speed; 
…const Speed SAFETY_SPEED = 120;
…void increase_speed (Speed s);
…void check_speed (Time t, Distance d) {
 Speed s = d/t;
 if (s < SAFETY_SPEED)
   increase_speed (t);
}
void perform_safety_checks () {
  Time t = get time ();
 Distance d = get_distance ();
  …check_speed (d, t);
}
```
• Compila, pero ¿tiene problemas?

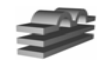

#### **http://libre.act-europe.fr/Software\_Matters**

```
SAFETY_SPEED : constant Integer := 120;
…procedure Increase_Speed (S : Integer);
…procedure Check_Speed (T : Integer; D : Integer) is
  S : Integer := D / T;
begin
  if S < SAFETY_SPEED then
   Increase_Speed (T);
  end if;
end Check_Speed;
procedure Perform_Safety_Checks is
  T : Integer := Get_Time;
  D : Integer := Get_Distance;
begin
  …Check_Speed (D, T);
end Perform_Safety_Checks;
```
#### • NO compila

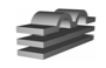